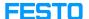

## LX: learner data export (Excel)

05/16/2024 14:59:42

**FAQ Article Print** 

| Category: | Digital-Learning | Votes:       | 0                     |
|-----------|------------------|--------------|-----------------------|
| State:    | public (all)     | Result:      | 0.00 %                |
| Language: | en               | Last update: | 11:42:13 - 07/14/2023 |

## Keywords

learner data export

## Problem (public)

Is it possible to do learner data export in the Festo LX learning portal?

## Solution (public)

An Excel export for individual and group learner data is fully possible.

To download the detailed report, please navigate to the Learner menu and then the tab Individual. This also includes history of completed assignments.

More details and explanations can be found in the instructions attached.